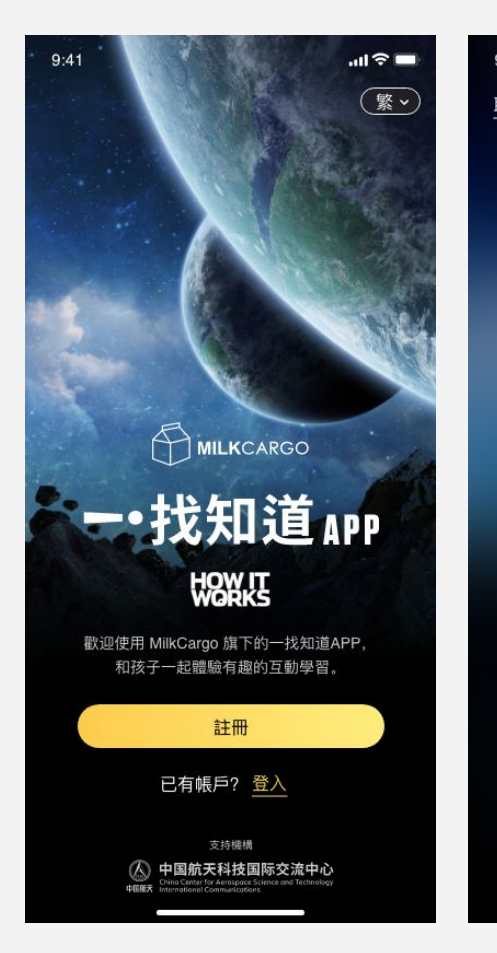

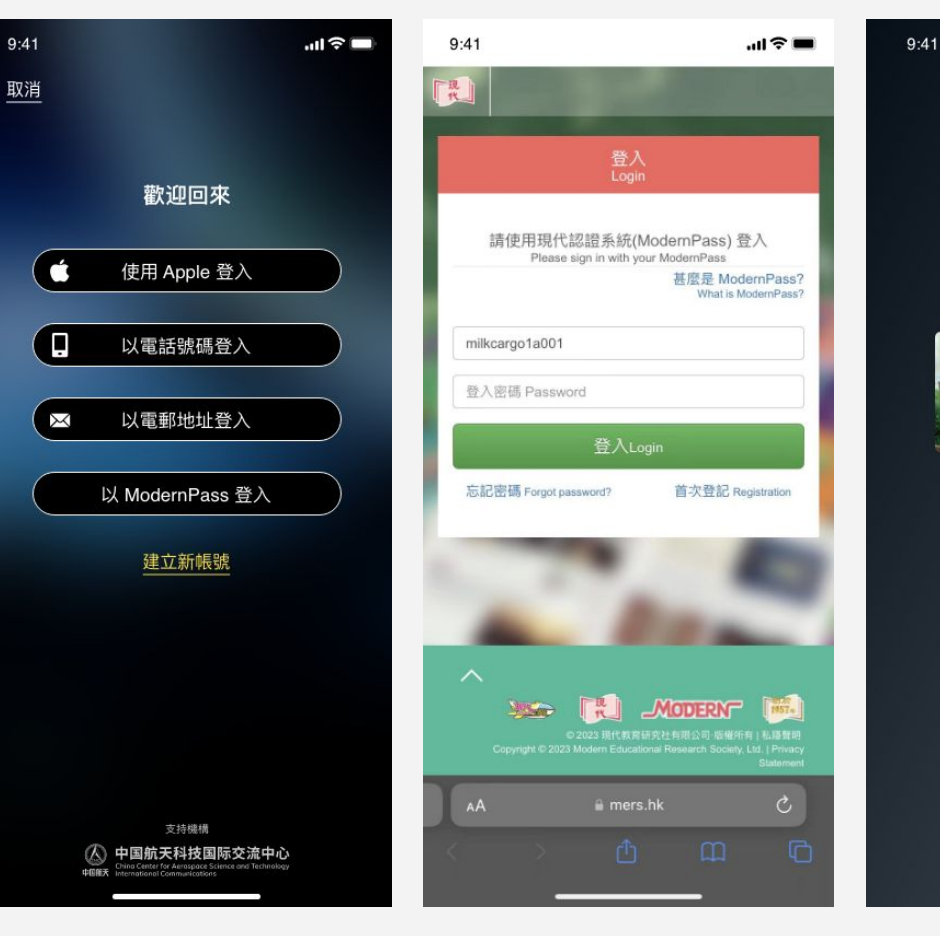

Click "登入" button in Welcome page

Click " 以ModernPass 登入" button Login ModernPass Redirect to App

誰在瀏覽?

一·找知道

user-cc1234

4

 $m \approx 1$